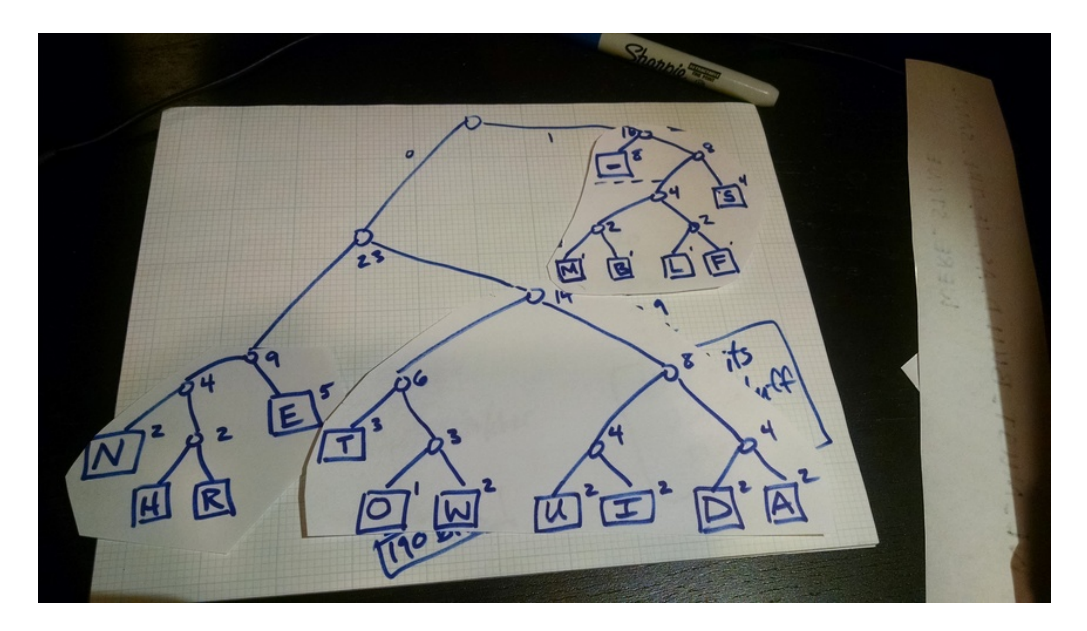

Figure 1: The tree I produced

## Assignment 1 – text compression

due at 23:59 on Sun Feb 11 (60 points)

## **Introduction**

In this activity, we will investigate the Huffman algorithm for text compression. You've already seen one example of a Huffman encoding, represented by the strange-looking tree on the handout labeled "variable-bit Huffman encoding."

You will follow the Huffman algorithm and create a tree of your own, based on the character frequencies of [a message that I provide](a1-phrases.html). The video below illustrates the algorithm on paper. I apologize that the resolution and audio quality aren't great, but it should be understandable. The final encoding and tree are also pictured below.

\*Error at 21:54 – 39×5 should be **195 bits.**

## **You should also answer the following questions.**

- 1. How many distinct characters did your message contain?
- 2. If we were using a fixed-width encoding, how many bits (per character) would you need to represent just those characters?
- 3. What is the most frequent character in your message, and how many times did it appear?

<span id="page-1-0"></span>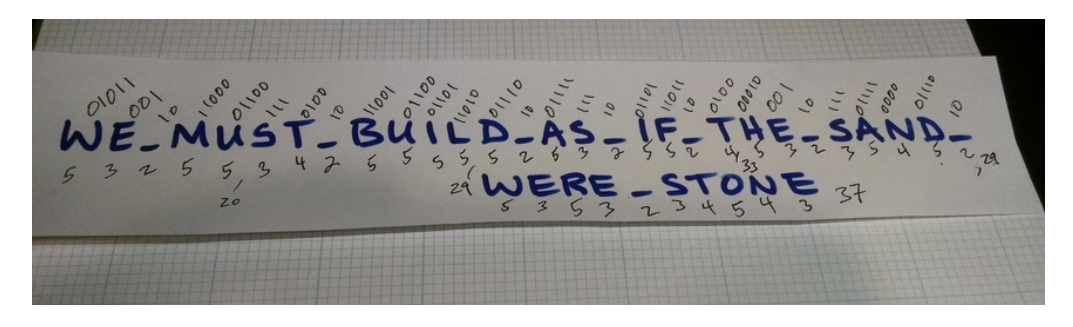

Figure 2: Encoding the phrase using that tree, result is 148 bits

- 4. How many bits are used to represent the most frequent character in your message?
- 5. What is the most number of bits used to encode any character in your message?
- 6. Use the tree you produced to encode the entire message you were given. How many bits are used, in total?

## **How to submit**

Take a photo of the tree you drew that represents your variable-width Huffman encoding. Try to make it as legible as possible – redraw on a fresh sheet of paper if needed.

Write your answers to the six questions into a text document – the formats .doc, .docx, .txt, or odt are all fine.

Upload both files to [this dropbox for assignment 1](https://www.dropbox.com/request/onOOGqfYFUASwSJVzi3A).